## ESE 150 - Lab 10: File Systems (or Organizing Data)

#### **LAB 10**

Note: This lab will be in Ketterer Lab (not Detkin)

Today's Lab has the following objectives:

- 1. Learn how to organize data for ease and optimize retrieval
- 2. Design an Application-Specific File Systems

#### *Background:*

#### **FILE SYSTEMS**

Data can be stored compactly and inexpensively on bulk storage devices like magnetic and solid-state "disk" drives. Between both the sheer capacity of data (Gigabytes to Terabytes) and the high ratio between capacity and bandwidth, it is necessary to carefully organize our data so that we can find data and access it quickly. This is the goal of a file system. The file system puts structure on top of the raw capacity so that we can find where data is physically stored. File system hierarchy and directories allow us to minimize the time required to navigate the data on the disk to find and retrieve our data.

#### *Prelab:*

Assume:

- a 64GB solid-state drive with a read bandwidth of 100MB/s.
- the drive primarily holds MP3 files for songs; a typical song is 3 minutes long.
- the MP3 files are encoded at 128Kbits/s.
- •

### Questions:

- 1. How many songs can the drive hold?
- 2. How many hours of unique playtime?
- 3. How long does it take to read through the entire contents of the solid-state drive?
- 4. Would it be reasonable to perform this operation to list the contents of the drive?
- 5. About how many bytes would it take to store the title, artist, and album name for a song? [State necessary assumptions.] How does this compare to the length of the encoded song?
- 6. Assuming you stored this information (title, artist, song) along with an 8 Byte address pointer for every song in one large index file, how much data would this require? How long would it take to read this data from the disk?
- 7. Assuming the consumer keeps the device for 3 years and listens to music on average 2 hours per day every day of the year, how many times (on average) is each song played?
- 8. If you (the engineer designing the file system for this consumer component) have a choice of performing: (a) more work when the song is initially loaded onto the machine to accelerate consumer selection or (b) minimal work on load but more work when the consumer tries to find the song to play it, what does your answer to 7 suggest about making this choice?

Read through entire lab.

#### *Lab Procedure:*

1. Design and provide psuedocode implementation for a file system that allows a user to store MP3 songs and quickly select them by album or artist.

We would like to be able to browse and select music by:

- 1. browse artists, then browse albums by that artists, then by title within the album (for the selected artists)
- 2. browse all albums, then all titles on the selected album (for multi-artist albums, the title list for case one will be different from the list in case two)

You may assume:

- album names are unique
- songs are assigned to a single artist
- 2. Show how your solution would represent the sample set of songs that follows (This is a figure like the one on page 9.)
- 3. Show the trace of operations performed when you add a song with a new album and artists. E.g. show what happens when you add the song "Fight Song" by Rachel Platten on the album *Wildfire* to set of songs represented in the previous question.
- 4. Document your design

## ESE 150 – Lab 10: File Systems (or Organizing Data)

#### **Single Hierarchy Design**

As a starter and example, we detail and implementation that only handles the first case above. 

#### *Overview*

Our solution is simply to represent the necessary structure directly as a directory hierarchy. At the top level, we have a directory of artists. In each artist directory, we place a directory of albums by that artist. In each of these album directories, we finally have a directory of the actual songs that the specified artist has on the album. When a new song is added, we create directory nodes as needed for artist and album, then link the song from the album directory.

#### *Implementation*

We need two operations: one to allow the user to navigate to a song, and one to allow the user to add a new song.

songBNode  $\leftarrow$  Selector() //Select a song by choosing artist then album and then title //Choose artist

 $artistList \leftarrow GetKeyStringList(rootArtistBNode)$  $selectedArtist \leftarrow DisplayChooseString(artistList)$  $artistBNode \leftarrow GetValueForKey(rootArtistBNode, selectedArtist)$ //Choose album for chosen artist  $albumList \leftarrow GetKeyStringList(artistBNode)$  $selectedAlbum \leftarrow DisplayChooseString(albumList) albumBNode \leftarrow$ GetValueForKey(artistBNode, selectedAlbum) //Choose song for chosen album  $titleList \leftarrow GetKeyStringList(albumBNode)$  $selectedTitle \leftarrow DisplayChooseString(titleList) \: songBNode \leftarrow$ GetValueForKey(albumBNode, selectedTitle)

• AddSong(artist, album, title, songBytes[])

//Create BNodes for artist, album and title //if necessary and store song in title BNode  $artistBNode \leftarrow GetValueForKey(rootArtistBNode, artist) // get artist BNode$ if (NotPresent(artistBNode))//check if artistBNode exists //artistBNode does not exist, //create it and add it to rootArtistBNode artistBNode ← NewDirectoryBnode() InsertInOrder(rootArtistBNode, artist, artistBNode) albumBNode  $\leftarrow$  GetValueForKey(artistBNode, album) //get album BNode if (NotPresent(albumBNode))//check if albumBNode exists

### ESE 150 - Lab 10: File Systems (or Organizing Data)

//albumBNode does not exist, //create it and add it to artistBNode albumBNode ← NewDirectoryBnode() InsertInOrder(artistBNode, album, albumBNode) titleBNode  $\leftarrow$  GetValueForKey(albumBNode, title)//get title BNode if (NotPresent(titleBNode))//check if titleBNode exists //titleBNode does not exist, create it titleBNode  $\leftarrow$  NewDataBnode(songBytes.length, mp3) InsertInOrder(albumBNode, title, titleBNode) StoreIntoBNode(titleBNode, songBytes)//store songBytes in titleBNode

#### *Low Level Support Routines*

We assume the following low-level support routines exist.

- stringList  $\leftarrow$  GetKeyStringList(directoryBNode) Given a directoryBNode, returns a list of items in the directory.
- string  $\leftarrow$  DisplayChooseString(stringList) Displays a stringList and returns the chosen item.
- bNode  $\leftarrow$  GetValueForKey(directoryBNode, string) Given a directoryBNode and a string cor- responding to an item in the directory, returns the BNode for that item in that directory. If the string does not exist, returns a designated bNode token indicating the non-presence of the string.
- directoryBNode ← NewDirectoryBnode() Creates a new BNode of type directory and returns the created BNode.
- InsertInOrder(directoryBNode, string, bNode) Inserts into directoryBNode the item called string with corresponding bNode. Maintains alphabetical order within directoryBNode.
- bNode  $\leftarrow$  NewDataBnode(length, type) Creates a new data BNode of length bytes and of type type.
- StoreIntoBNode(bNode, bytes[]) Stores the array bytes bytes[] representing data into bNode.

You may assume that functions InsertInOrder and StoreIntoBNode internally handle creating or expanding trees of BNodes to accommodate the data.

Talk with your TA if you find there is a function you need that is missing.

## **Sample Set of Songs**

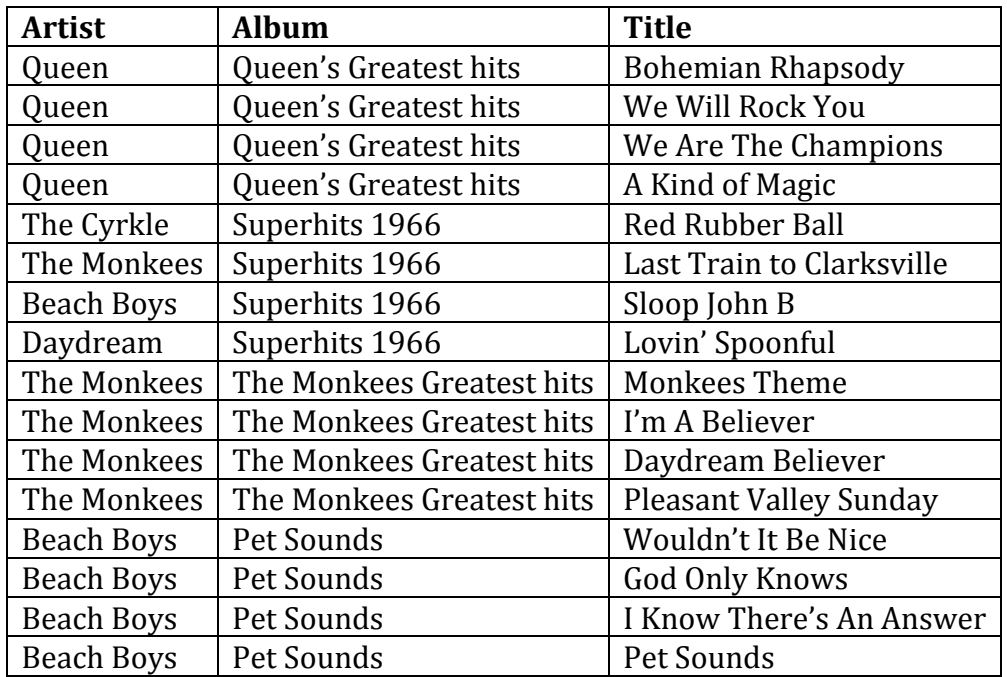

## ESE 150 – Lab 10: File Systems (or Organizing Data)

### *Interactions*

### *Sample Selection by Artist*

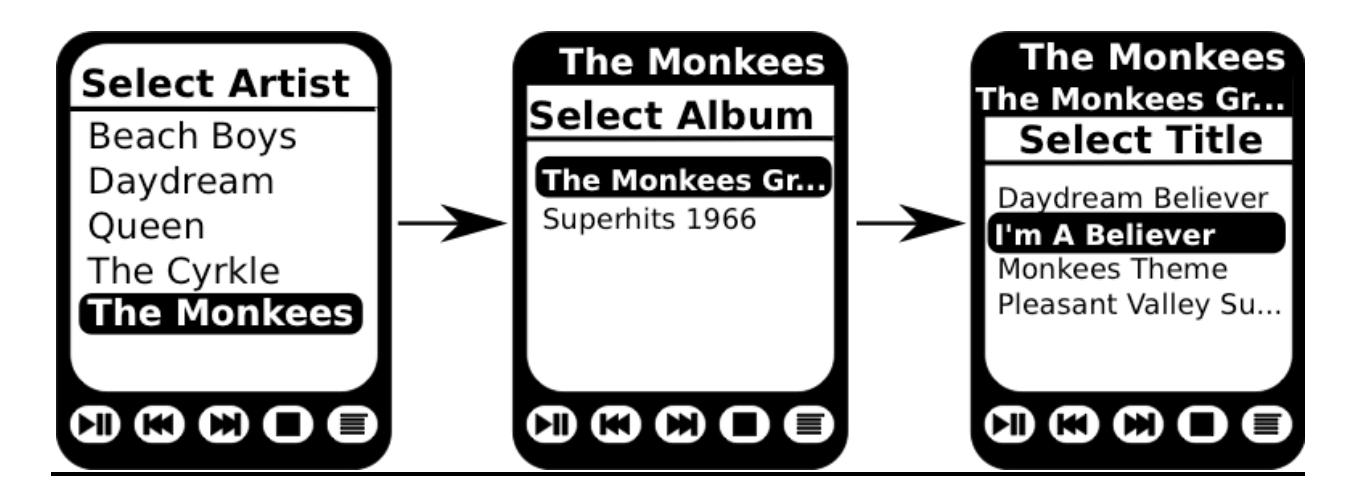

*Sample Selection by Album*

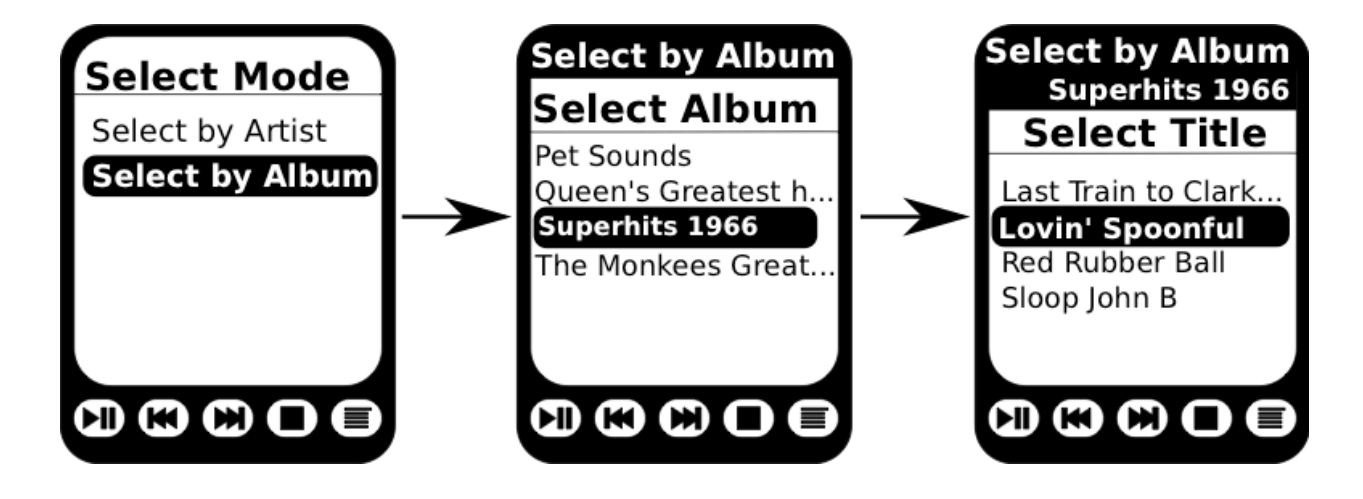

# ESE 150 - Lab 10: File Systems (or Organizing Data)

### **Single Hierarchy Design Representation for Sample Set of Songs**

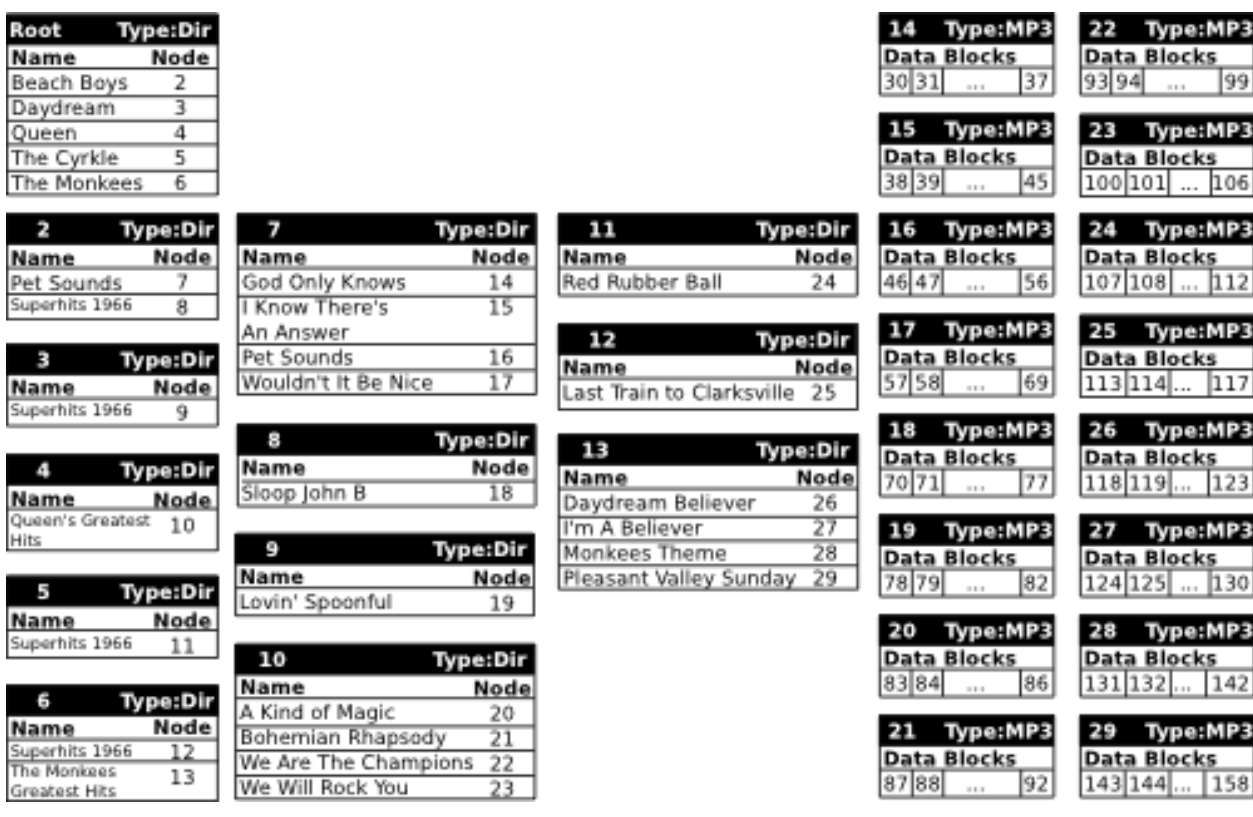

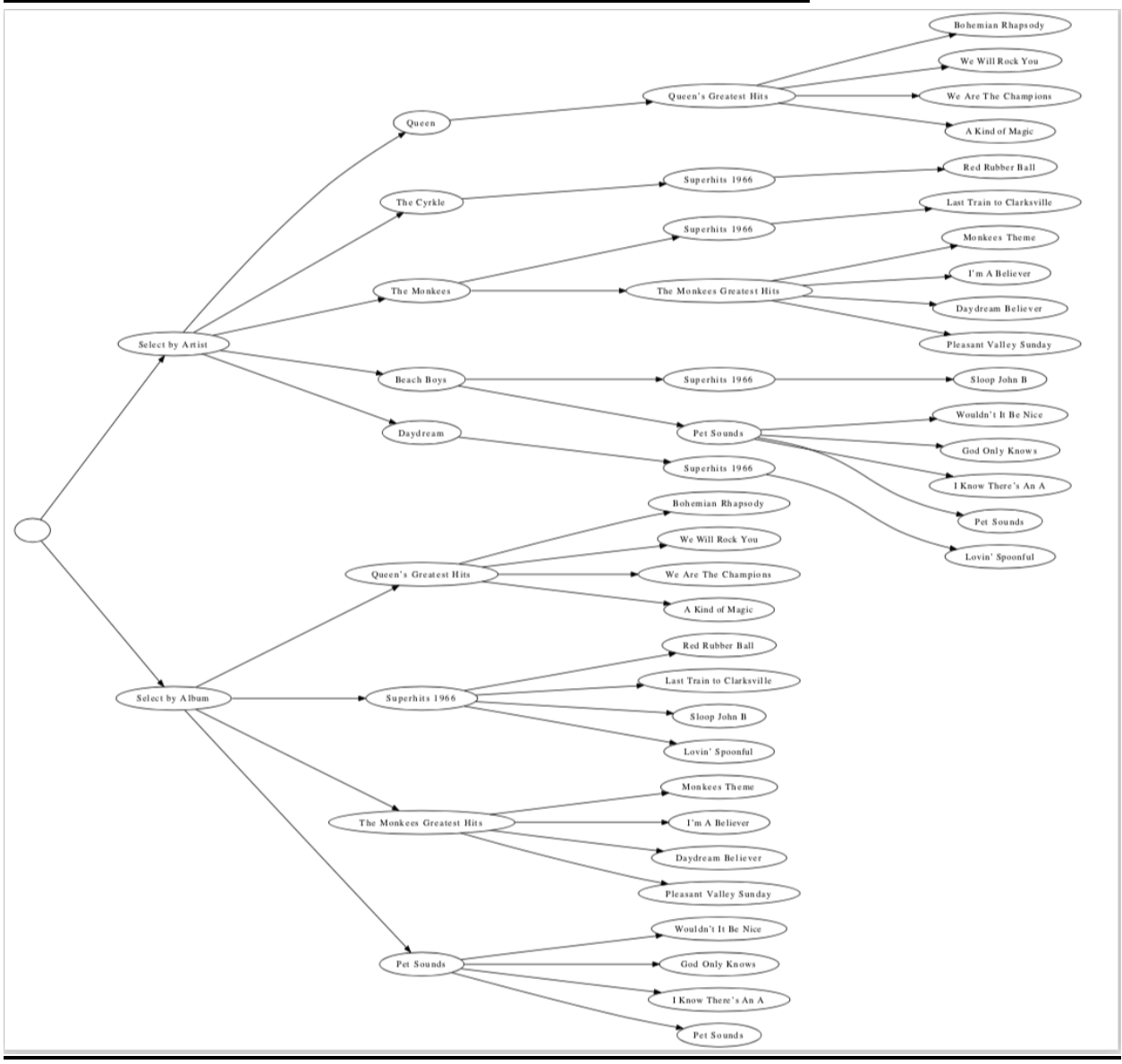

**Full Interaction for Two View Case for Sample Set of Songs** 

## ESE 150 – Lab 10: File Systems (or Organizing Data)

#### **Postlab**

- 1. Assuming the minimum size of each BNode is 1KB, how much space does your solution add per song?
	- a. Absolute space in Bytes
	- b. Relative space as a percentage to the space required for the song
- 2. Identify three other ways you might like to organize your music (beyond the by-artist and by-album that you designed for in this lab). For each:
	- a. Describe the classification (one sentence)
	- b. Describe how to extend your solution to handle this additional classification in one to two sentences.
- 3. The Internet is estimated to contain over a Zettabyte  $(10^{21}$  Bytes or  $2^{70}$  Bytes) and we are adding  $10^{18}$  Bytes per day (it's really an exponentially growing number, but even a constant rate is enough to illustrate the challenge). Extend the reasoning from the prelab to outline the importance of indexing and organization to make it possible to find information on the Internet. Assume your computer has a 100 MB/s connection to the Internet.

#### **HOW TO TURN IN THE LAB**

- Submit a PDF document to the designated canvas assignment containing:
	- $\circ$  Answers to prelab
	- o Your design solution including
		- **•** Overview description of the design
		- Implementation in psuedocode
		- Diagrams to show how your solution implements the sample set of songs
	- $\circ$  Answers to postlab